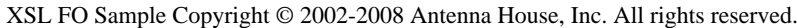

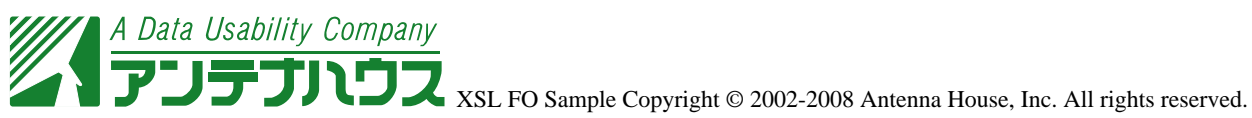

rgb-icc(R,G,B,#CMYK,Value) CMYK RGB

Red=1-minimum(1,Cyan\*(1-Black)+Black) Green=1-minimum(1,Magenta\*(1-Black)+Black) Blue=1-minimum(1,Yellow\*(1-Black)+Black)

rgb-icc(164,164,164,#CMYK,0.2, 0.2, 0.2, 0.2) rgb-icc(123,123,123,#CMYK,0.2, 0.2, 0.2, 0.4) rgb-icc(164,164,123,#CMYK,0.2, 0.2, 0.4, 0.2) rgb-icc(164,123,164,#CMYK,0.2, 0.4, 0.2, 0.2) rgb-icc(123,164,164,#CMYK,0.4, 0.2, 0.2, 0.2) rgb-icc(123,123,92,#CMYK,0.2, 0.2, 0.4, 0.4) rgb-icc(164,123,123,#CMYK,0.2, 0.4, 0.4, 0.2) rgb-icc(123,123,164,#CMYK,0.4, 0.4, 0.2, 0.2)

rgb-icc(64%,64%,64%,#CMYK,20%,20%,20%,20%) rgb-icc(48%,48%,48%,#CMYK,20%,20%,20%,40%) rgb-icc(64%,64%,48%,#CMYK,20%,20%,40%,20%) rgb-icc(64%,48%,64%,#CMYK,20%,40%,20%,20%) rgb-icc(48%,64%,64%,#CMYK,40%,20%,20%,20%) rgb-icc(48%,48%,36%,#CMYK,20%,20%,40%,40%) rgb-icc(64%,48%,48%,#CMYK,20%,40%,40%,20%) rgb-icc(48%,48%,64%,#CMYK,40%,40%,20%,20%)

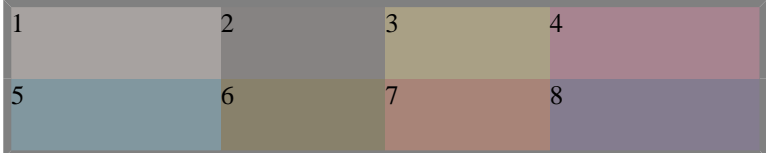

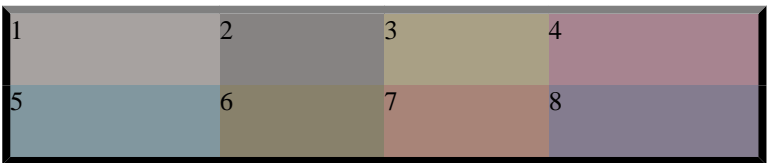